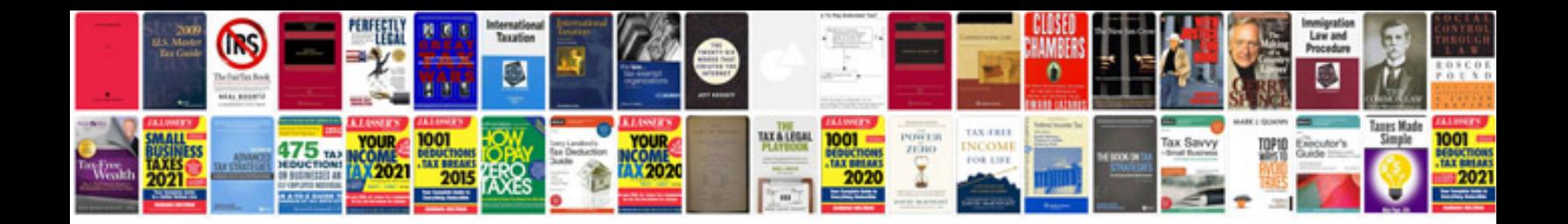

303 507 tool

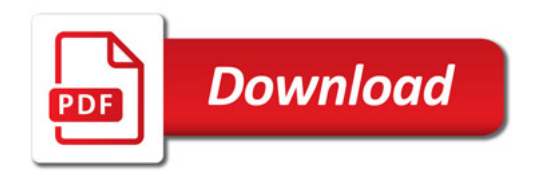

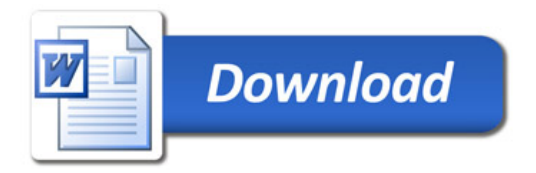